2004/12/06

# **Using LibreSource templates**

### Spacecraft Plasma Interactions Network in Europe

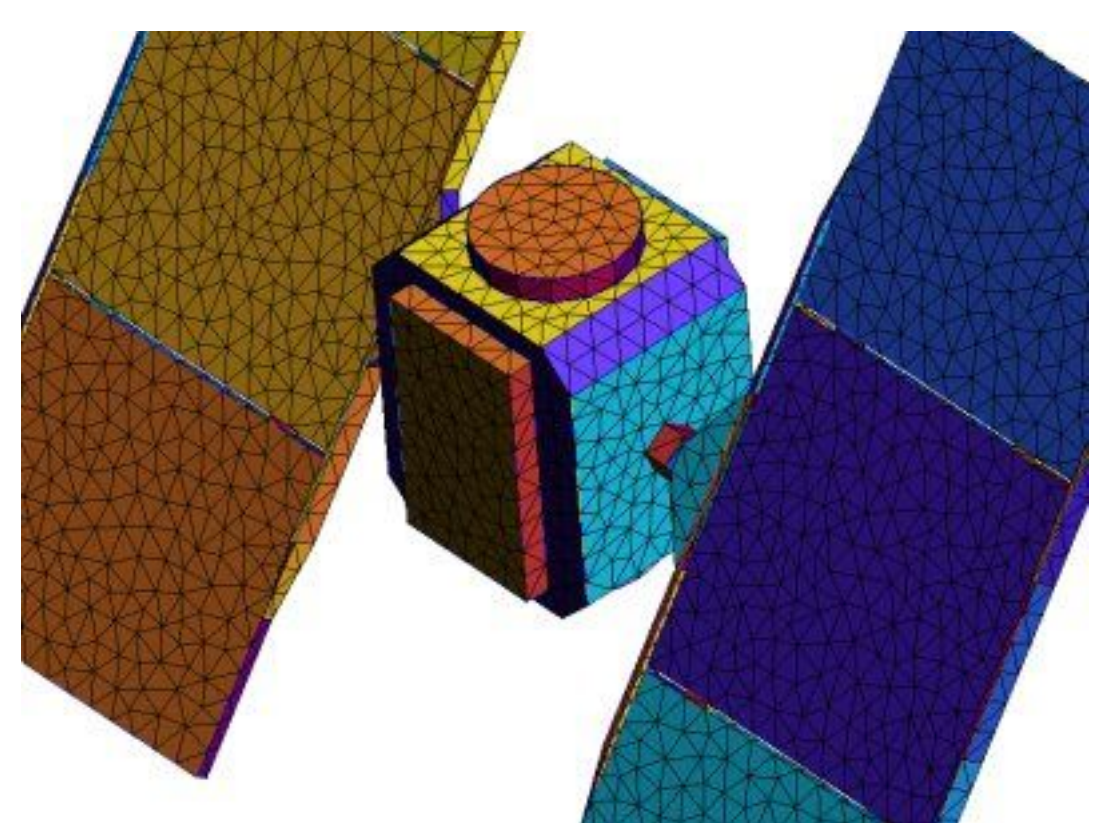

Sébastien Jourdain **in Sebastien Jourdain** 

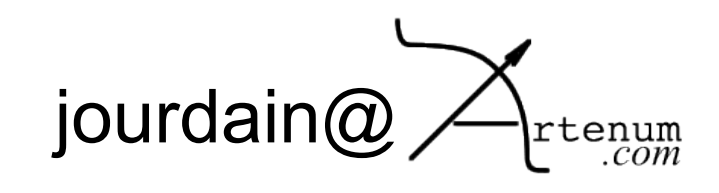

## **What's a template ?**

✔ It's a LibreSource resource that allow the creation of a set of organised resources.

## **What's for ?**

- ✔ For a standard project creation
- ✔ For a specific and repetitive use of specific resource organisation with specific rights.

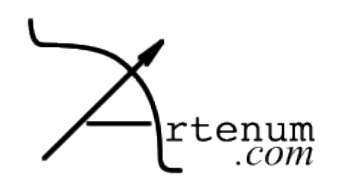

#### 2004/12/06

enum

### **Existing templates**

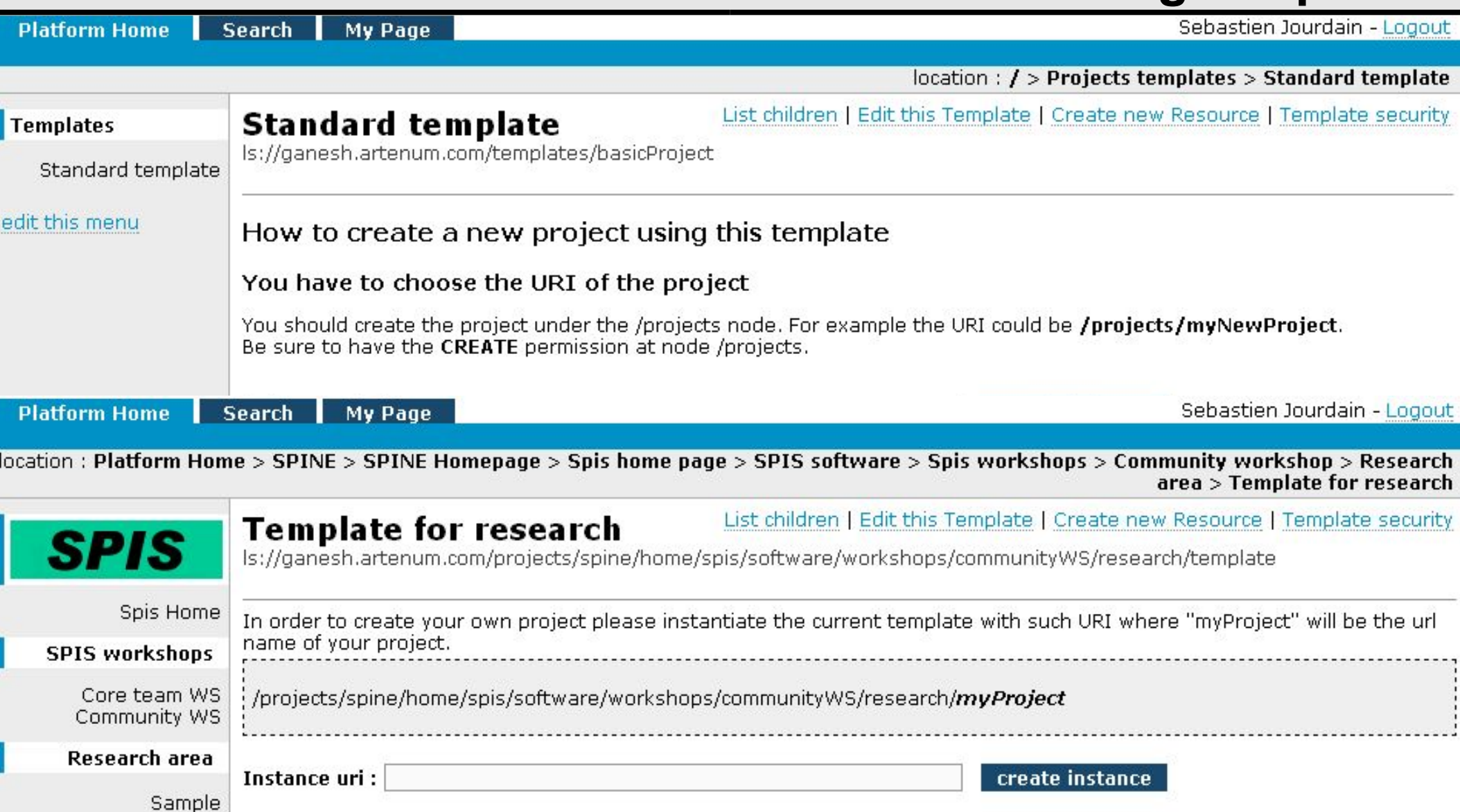

Create your own dev

### Sébastien Jourdain

## **What to do ?**

- $\sim$  Go to the template that you want to use
- ✔ Full fill your wanted URI
- ✔ Create new instance
- ✔ The set of resources will be automatically created
- ✔ Edit the name of the root of your resource set